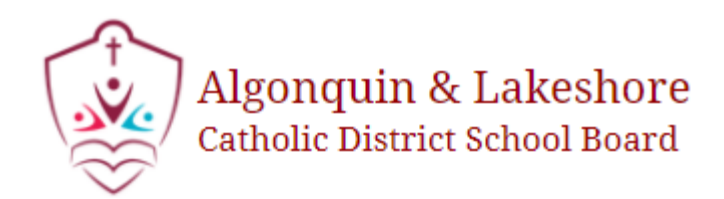

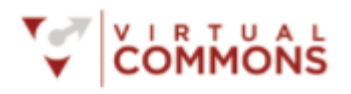

## Accessing your *Virtual Commons* from home

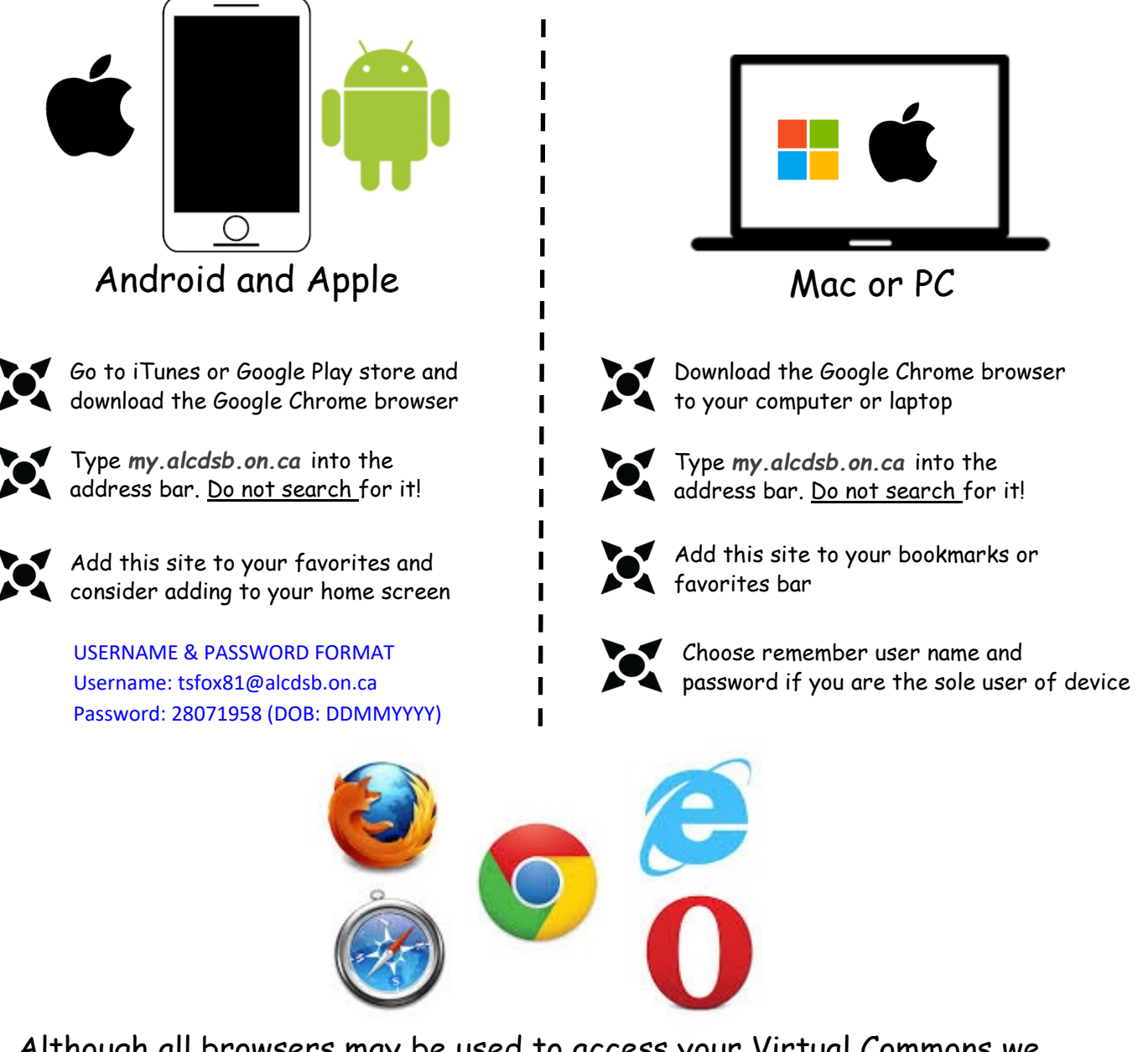

Although all browsers may be used to access your Virtual Commons we recommend using the Chrome browser for the best experience with all ALCDSB digital tools